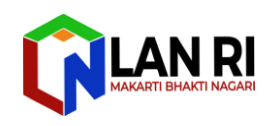

# **PANDUAN SINGKATSIAKAD [www.siakad.stialan.ac.id](http://www.siakad.stialan.ac.id/)**

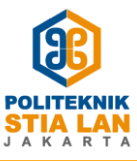

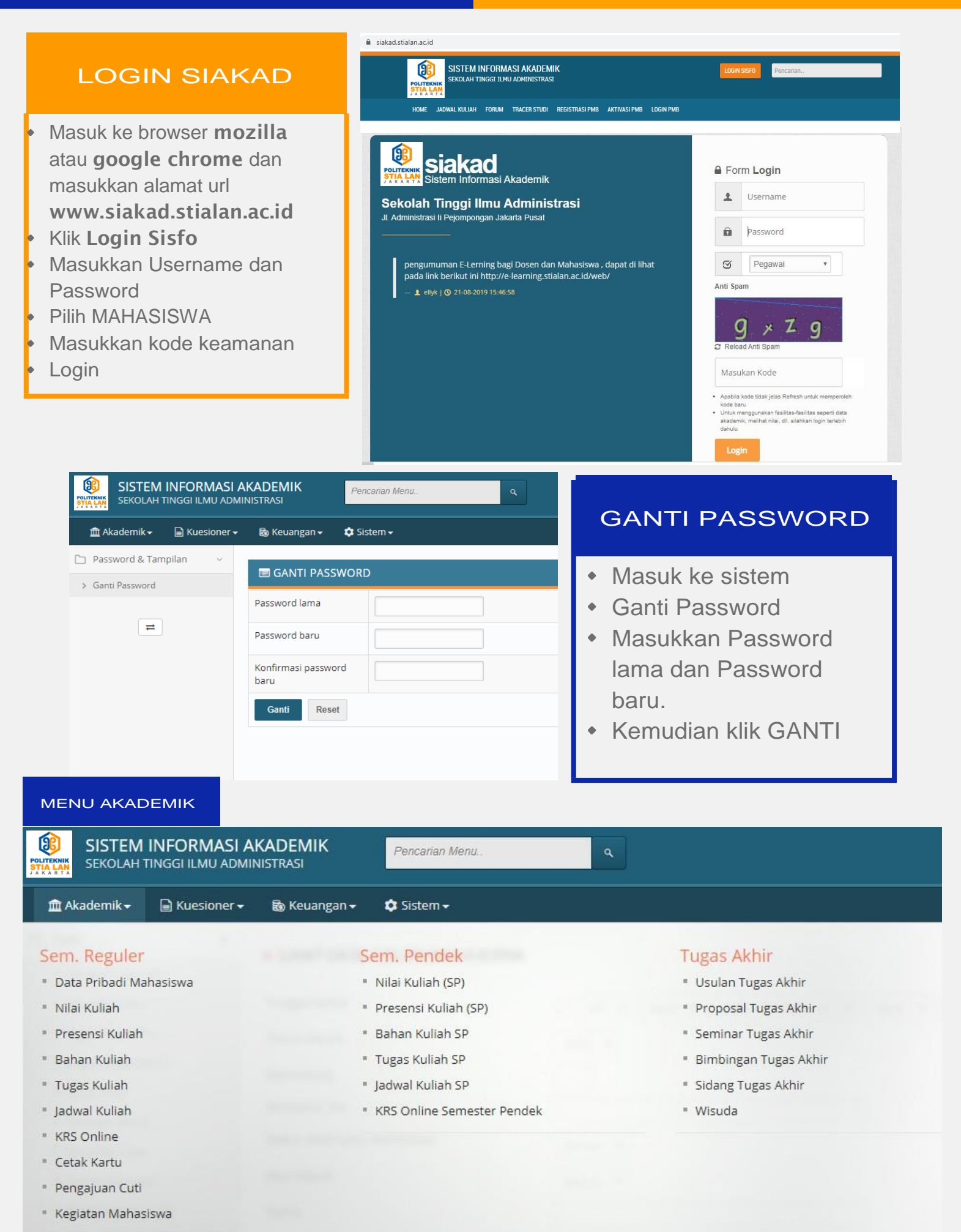

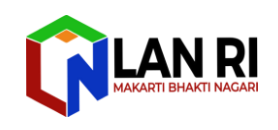

**STIA** 

# **PANDUAN SINGKATSIAKAD [www.siakad.stialan.ac.id](http://www.siakad.stialan.ac.id/)**

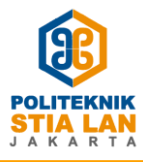

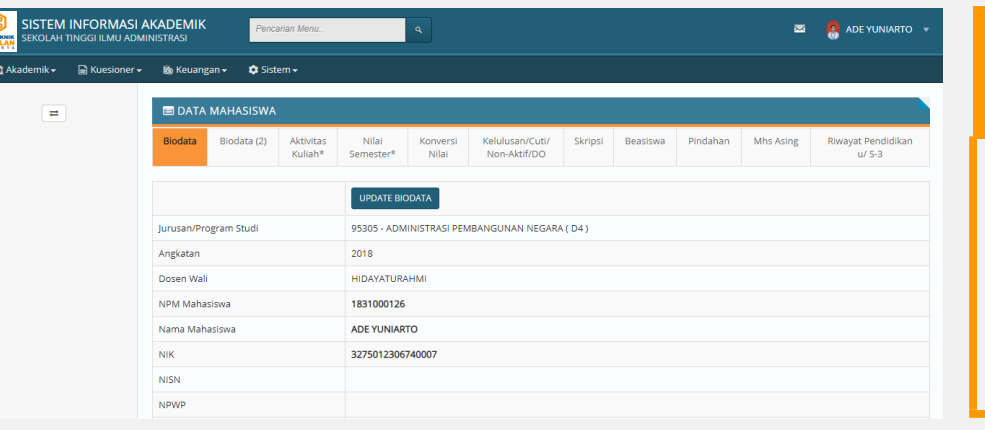

#### DATA PRIBADI MAHASISWA

Update dan lengkapi data mulai dari NIK, no hp, alamat dll

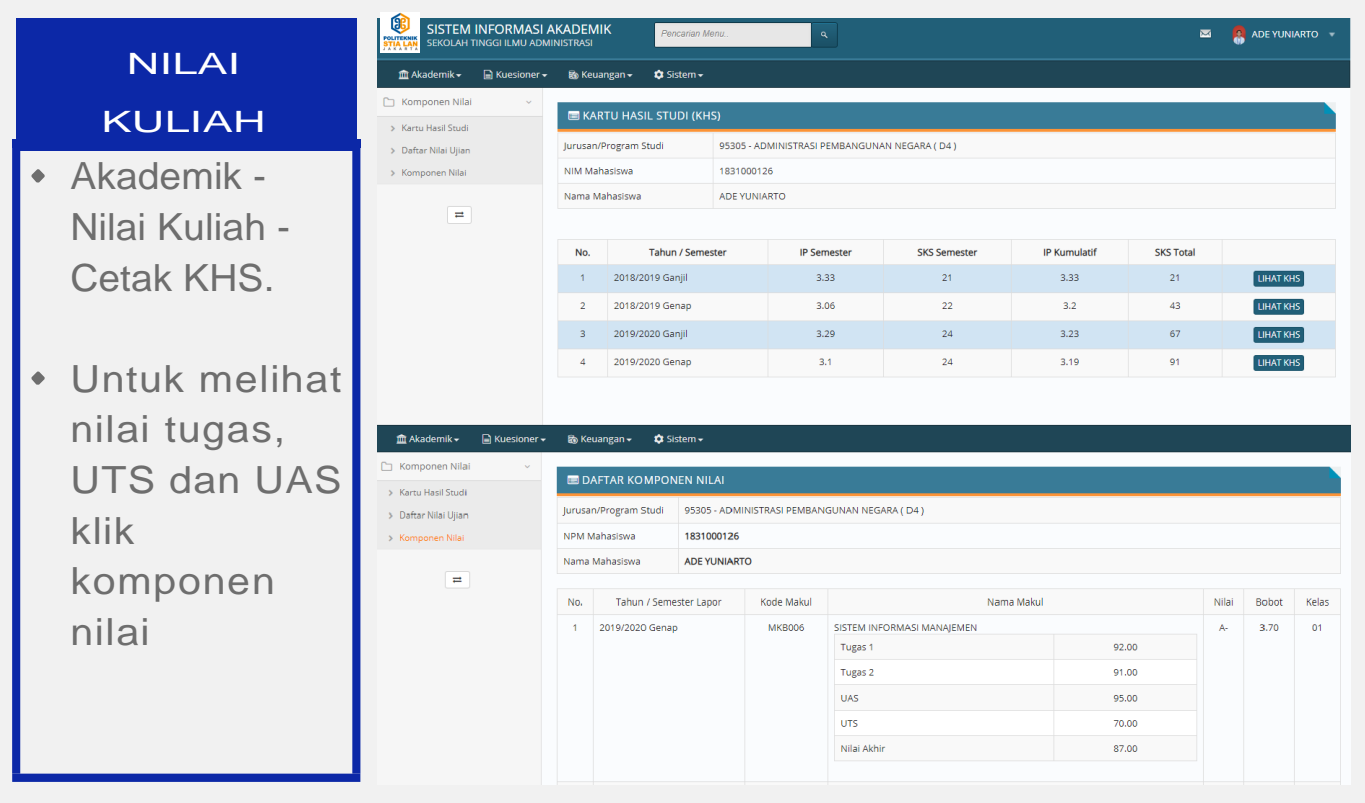

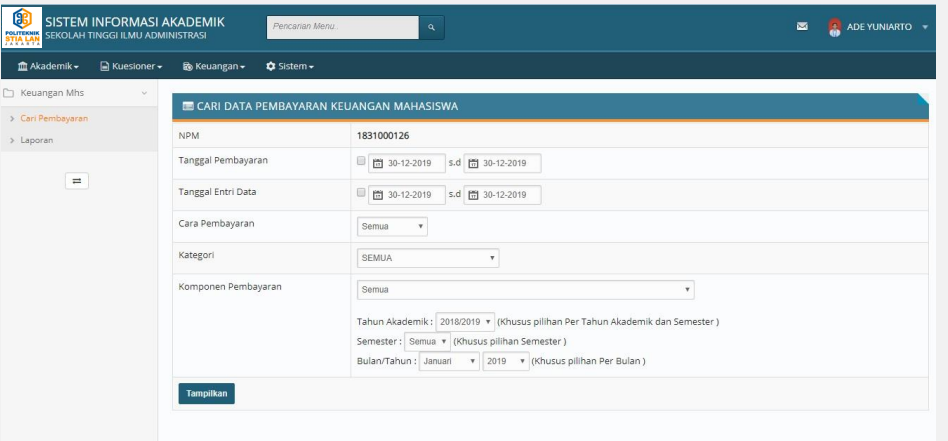

### KEUANGAN MAHASISWA

Klik Menu Keuangan Lalu **Cari** Pembayaran

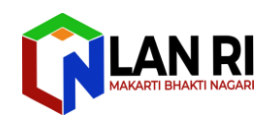

# **PANDUAN SINGKATSIAKAD [www.siakad.stialan.ac.id](http://www.siakad.stialan.ac.id/)**

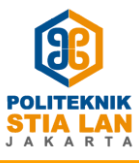

# JADWAL

 $\bigcirc$ 

 $\Box$  Jad  $\rightarrow$  Car

 $\Box$  Jad

### KULIAH

Klik jadwal kuliah di akademik, pilih semester Ganjil/Genap, Tahun Ajaran. Klik **Tampilkan** 

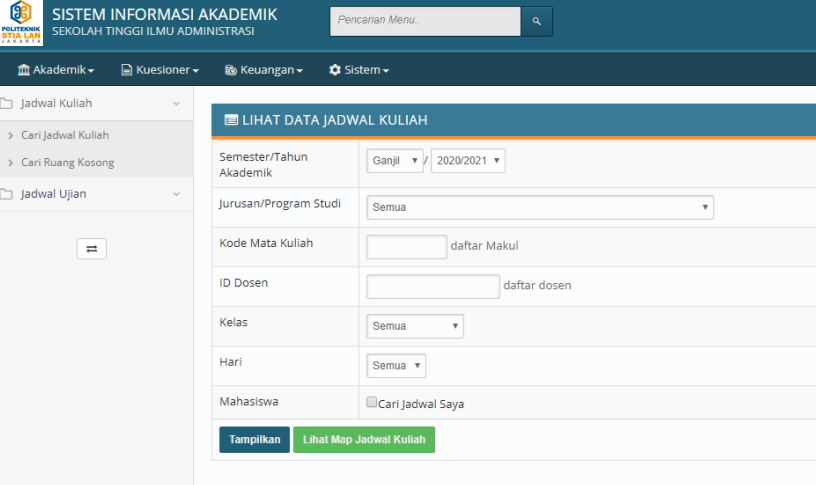

#### DATA JADWAL KULIAH

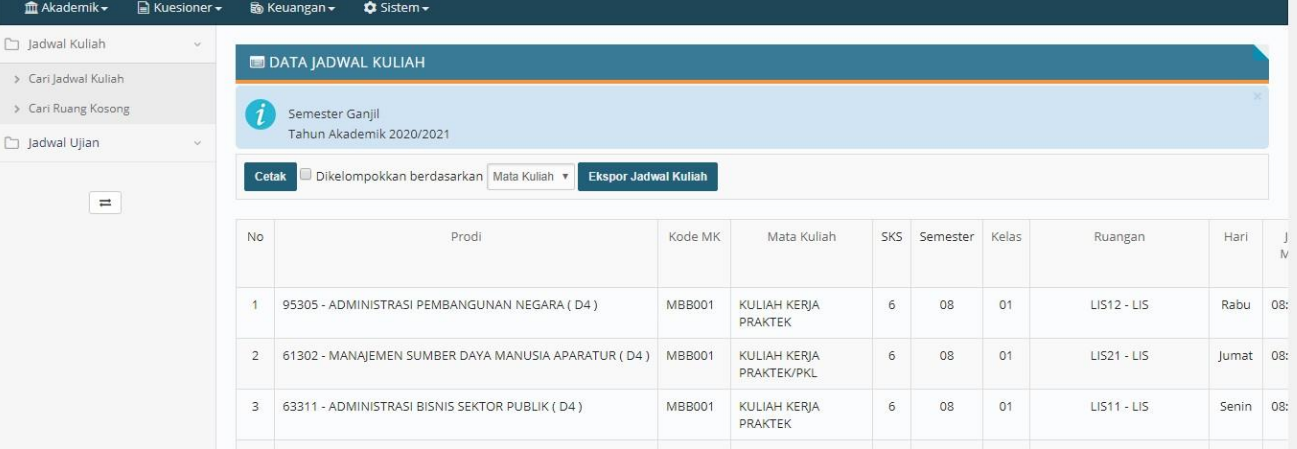

#### ® SISTEM INFORMASI AKADEMIK .<br>Pencarian Meni **KONVERSI** SEKOLAH TINGGI ILMU ADMINISTRAS  $\hat{m}$  Akademik  $\star$  $\Box$  Kuesioner  $\star$ **睑** Keuangan <del>-</del>  $\bullet$  Sistem  $\bullet$ NILAI **DATA MAHASISWA**  $\Rightarrow$ Akademik - data Biodata (2) Aktivitas Nilai Kelulusan/Cuti/ Biodata Konversi Ski mhs - konversi Kuliah\* Semester\* Nilai Non-Aktif/DO nilai. Cermati alih Perhatian! Mahasiswa ini BUKAN Ma Semua nilai konversi tidak akan mempen kredit yg diakui Jurusan/Program Studi 95305 - ADMINISTRASI PEMBANGUNAN NEGARA (D4) agar tidak salah 1831000126 **NPM Mahasiswa** mengambil Nama Mahasiswa **ADE YUNIARTO** matkul pada Data Konversi Nilai tidak ada bursa mata kuliah